# Swiss Army Knife for SaaS Products Build with Go

 $\bullet\bullet\bullet$ 

Huseyin BABAL Cloud Engineer

### Choosing Right Tools

It is important to choose right tools to build Go project for the stability of project

- Configuration
- Logging
- Artifact Generation
- Code Quality Checker
- Vulnerability Scanning
- CI/CD
- Infrastructure as Code
- Payment System

### Golang Modular Projects

go mod init github.com/huseyinbabal/quizzer

### **Configuration**

### Koanf ( <https://github.com/knadh/koanf>)

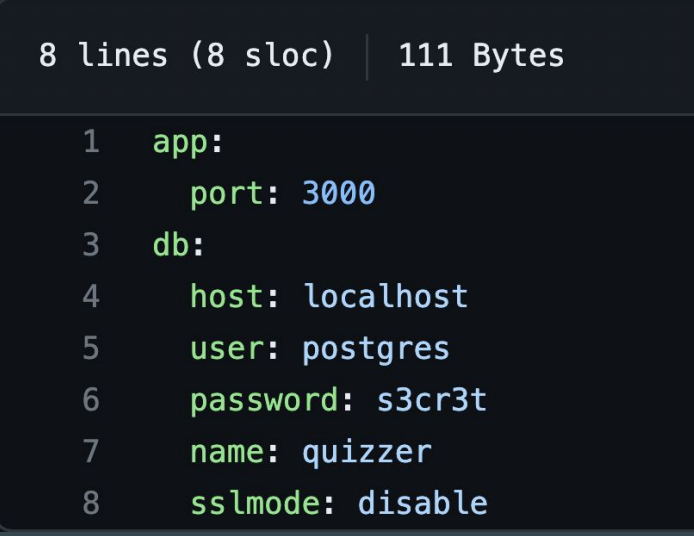

```
type Config struct {
        DB DB
        App App
\mathcal{F}type DB struct {
        Host
                  string
        User
                  string
        Password string
        Port
                  int64Name
                  string
        SslMode string 'yaml:"sslmode"'
\mathcal{F}func (d *DB) Dsn() string {
        return fmt.Sprintf("host=%s user=%s password=%s dbname
\mathcal{Y}type App struct {
        Port int64
```
### **Configuration**

Twelve-Factor App (<https://12factor.net/>)

export APP\_PORT=3000 export DB\_HOST=localhost export DB USER=postgres export DB\_PASSWORD=s3cr3t export DB\_NAME=quizzer export DB\_SSLMODE=disable

```
type Config struct {
        DB DB
        App App
₹
type DB struct {
        Host
                  string
        User
                  string
        Password string
                  int64Port
                  string
        Name
        SslMode string 'yaml:"sslmode"'
\mathcal{F}func (d *DB) Dsn() string {
        return fmt.Sprintf("host=%s user=%s password=%s dbname
\mathcal{F}type App struct {
        Port int64
```
### Logging

Zap (<https://github.com/uber-go/zap> )

```
logger, - := zap.NewProduction()defer logger. Sync() // flushes buffer, if any
logger. Infow("failed to fetch quiz questions",
    "user", "john",
```
### Go Releaser

It helps you to build cross-platform artifacts and release them to various platforms. Create .goreleaser.yml and run goreleaser build/release --clean

#### $\mathbf{1}$ builds:

 $2 - id: quizer - api$  $\overline{3}$ main: cmd/api/main.go binary: quizzer-api  $\overline{4}$ 5 goos: 6 - linux 7 goarch: 8  $-$  amd 64

### **Docker Image Generation**

- 10 dockers:
- 11 - id: quizzer-api
- goos: linux 12
- 13 goarch: amd64
- 14 ids:

15

17

19

20

21

22

- quizzer-api
- 16 image templates:
	- "ghcr.io/huseyinbabal/quizzer-api:{{ .Tag }}"
- 18 build\_flag\_templates:
	- "--build-arg=module=quizzer-api"
	- "--label=org.opencontainers.image.source=https://github.com/huseyinbabal/quizzer-api"
	- extra\_files:
		- "config.dist.yml"
- 23 skip\_push: false

### Code Quality Check

Golangci-lint (<https://golangci-lint.run/> ) Create .golangci.yml and run golangci-lint run Linters https://golangci-lint.run/usage/linters/

### Continuous Integration

With the help of Github Actions, we can test, verify project also generate artifacts to use in production example

### **GH Example**

#### name: CI

on: pull\_request:  $push$ :

#### iobs:

- build: runs-on: ubuntu-latest permissions: contents: read packages: write steps: - name: Checkout
	- uses: actions/checkout@v3
	- name: Setup Go uses: actions/setup-go0v4 with: go-version-file: go.mod
	- name: Linter uses: golangci/golangci-lint-action@v3
	- name: Set up QEMU uses: docker/setup-gemu-action@v2
	- name: Docker Login uses: docker/login-action@v2 with: registry: ghcr.io username: \${{ github.repository\_owner }} password:  $\frac{2}{3}$ {{ secrets. GH\_TOKEN }}
	- name: Go Releaser uses: goreleaser/goreleaser-action@v4 with: version: latest args: release -- clean env: GITHUB TOKEN: \${{ secrets. GH TOKEN }}

## Output

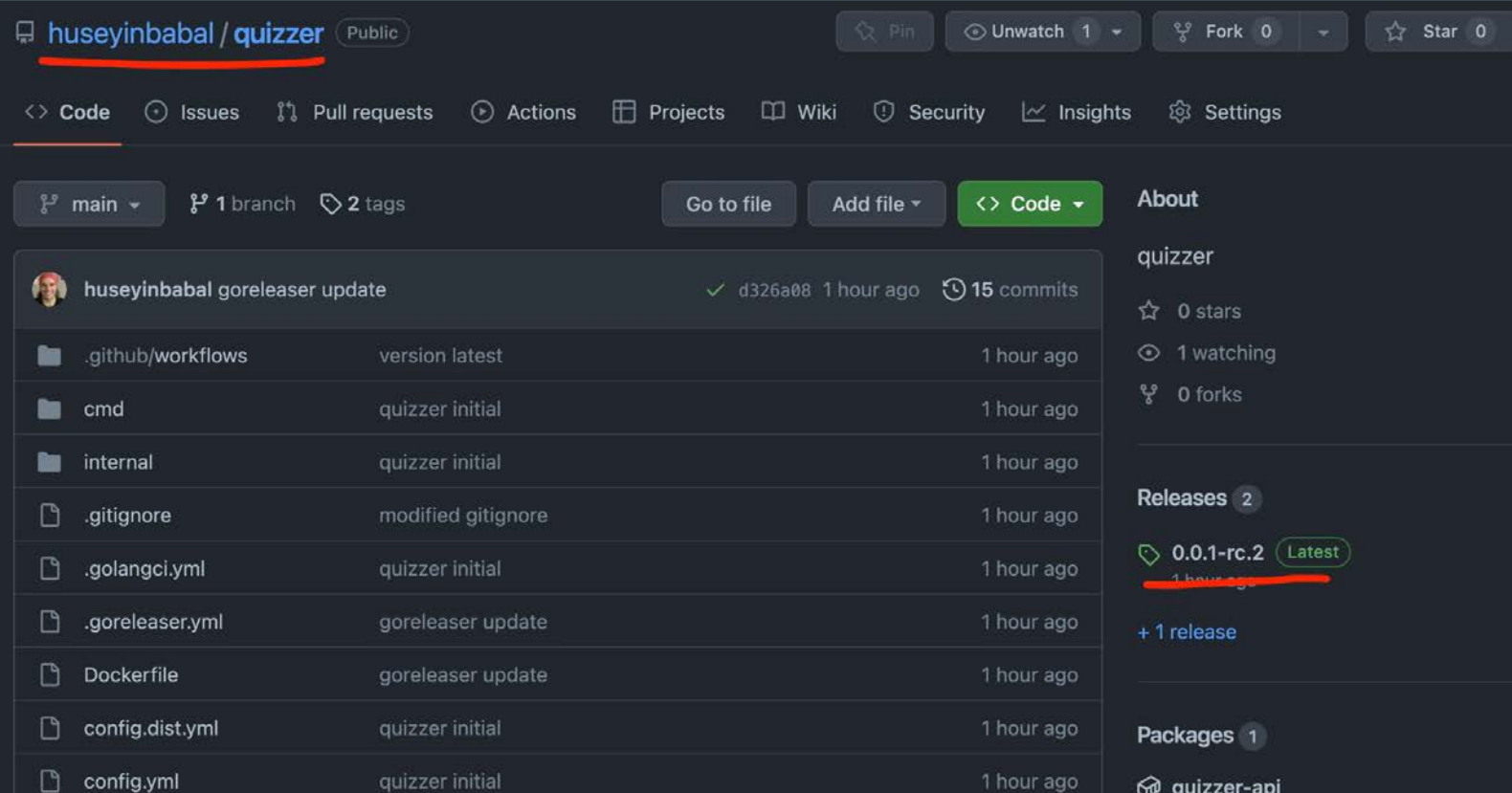

### Where to ship those artifacts?

We can easily deploy those artifacts to Kubernetes. However, we need to handle IaC first to have up and running K8s environment

Terraform Cloud is a good candidate to connect your repo to Terraform Cloud and maintain the underlying infrastructure

### Payment System

Stripe

Subscription & Subscription Item (<https://stripe.com/docs/api/subscriptions> )

Metered Billing ( [https://stripe.com/docs/api/usage\\_records](https://stripe.com/docs/api/usage_records) )

### Subscribe Customer

 $string. Key = "sk_test$ ...."

```
params := \&stripe.SubscriptionParams{
 Customer: stripe.String("cus_..."),
 Items: []*stripe.SubscriptionItemsParams{
      Price: stripe.String("price_1MwRgy2eZvKYlo2CoUkrnC1h"),
s, err := sub.Pew(params)
```

```
Metered Billing, Create Usage Recordstringe.Key = "sk test ..."
```

```
params := &stripe.UsageRecordParams{
  Quantity: stripe. Int64(2),
  SubscriptionItem: stripe.String("si_..."),
  Timestamp: stripe.Int64(1571252444),
  Action: "Increment"
```
 $ur,$   $=$  := usagerecord. New (params)

### **ArgoCD**

- apiVersion: argoproj.io/v1alpha1  $\mathbf{1}$
- $\overline{2}$ kind: Application
- $\overline{3}$ metadata:
	- name: quizzer-api
	- namespace: argocd
	- spec:

 $\overline{4}$ 

5

 $6\phantom{1}6$ 

 $\overline{7}$ 

8

9

10

 $|11|$  $12<sub>2</sub>$ 

 $13$ 

14

15

16

```
project: default
```
source:

```
chart: quizzer-api
```
repoURL: https://quizzer.github.io/quizzer-api

```
targetRevision: 0.0.1
```
helm:

```
releaseName: quizzer-api
```

```
destination:
```
server: "https://kubernetes.default.svc"

```
namespace: dev
```
### Confidential Data

Secrets can be passed to application via environment variables by syncing from secret resources.

Those secret resource can be managed by External Secrets project

<https://external-secrets.io/v0.8.1/>

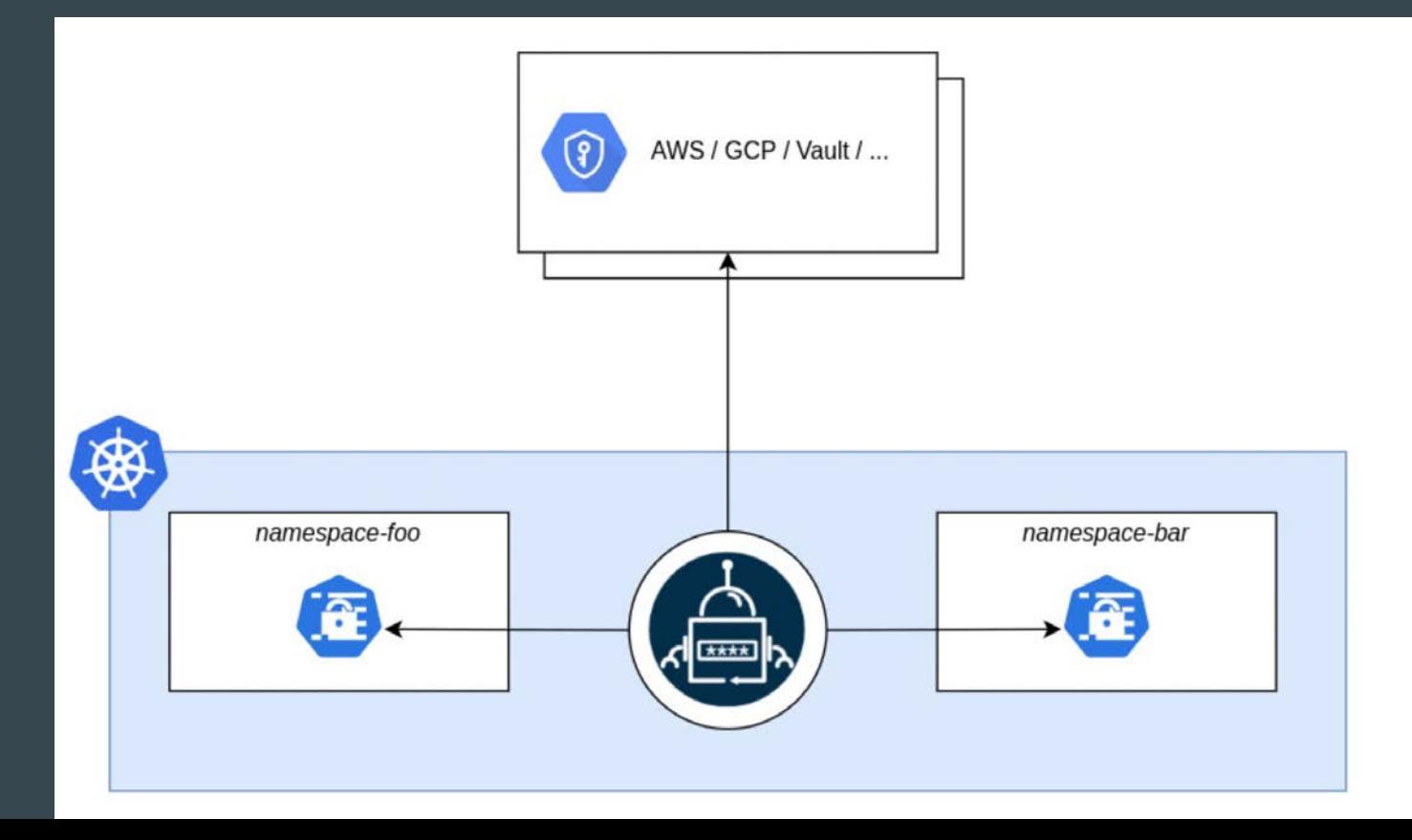

### Public Access

It can be handled by Cloudflare, hopefully they have TF Provider

```
\mathbf{1}terraform \{\overline{2}required_providers {
           cloudflare = \{\overline{3}\overline{4}source = "cloudflare/cloudflare"
 5
             version = "-> 3.0"6\overline{6}8
 9
10
      resource "cloudflare_record" "example" {
         zone_id = var.cloudflare_zone_id|11
|12\rangle= "terraform"
         name
13
                  = "43.23.49.43" #ingress loadbalancer ip
        value
                  = "A"|14type
15
        ttl
                  = 360016
```
### Certificate Management

Cert-Manager helps you to manage your certificates in k8s, it has good integration with letsencrypt

<https://cert-manager.io/docs/installation/helm/>

### Helm install

 $\mathbf{1}$ helm install  $\setminus$  $\overline{2}$ cert-manager jetstack/cert-manager \  $\overline{3}$ --namespace cert-manager \  $\overline{\mathbf{A}}$ --create-namespace \  $\overline{\mathsf{--version}}$  v1.11.0 5 # --set installCRDs=true 6

### Cert Configuration

```
apiVersion: cert-manager.io/v1
 \mathbf{1}\overline{2}kind: Issuer
 \overline{3}metadata:
 \overline{4}name: example-issuer
 5
       spec:
 6
         acme:
 \overline{7}\sim 1008
            solvers:
 9
            - dns01:
10
                 cloudflare:
11
                    email: my-cloudflare-acc@example.com
12
                    apiKeySecretRef:
                      name: cloudflare-api-key-secret
13
                      key: api-key
14
```
### Ingress integration

- $\overline{2}$ kind: Ingress
- metadata:  $\overline{3}$

 $\overline{4}$ 

5

6

 $\overline{7}$ 

8

- annotations:
	- # add an annotation indicating the issuer to use. cert-manager.io/cluster-issuer: example-issuer
	- name: quizzer-api

```
namespace: dev
```
### **Showcase**